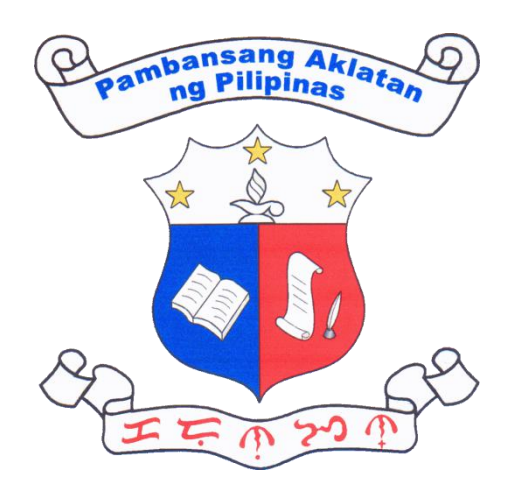

# NATIONAL LIBRARY OF THE PHILIPPINES

CITIZEN'S CHARTER 2021 Edition

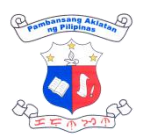

# **I. Mandate**

The National Library of the Philippines (NLP) is the repository of the printed and recorded cultural heritage of the country and other intellectual, literary and information sources.

# **II. Vision**

By 2022, NLP shall have enhanced library facilities, relevant library resources, and dynamic services that contribute to the intellectual, social, and cultural development of the Filipino society.

# **III. Mission**

Acquire, organize, conserve and preserve Filipiniana materials and provide equitable access to library resources through a system of public libraries throughout the country.

# **IV. Quality Policy**

As a repository of cultural heritage, NLP commits to conserve and preserve all printed and recorded Filipiniana resources, ensure equitable and provide inclusive services to support intellectual, cultural and national development.

To uphold this commitment, NLP shall;

- Acquire and generate relevant library resources;
- Implement responsive policies, programs and initiatives;
- Employ dynamic technology to deliver products and services to relevant interested parties; and
- Provide efficient, effective and sustainable services aimed towards the highest satisfaction of its stakeholders.

It further commits to comply with statutory and legal requirements and to continually improve our quality management system.

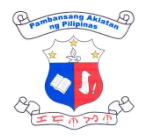

#### **List of Services**

#### **External Services**

#### **I. Simple**

Reader's Services (with NLP Client's ID) Reader's Services (without NLP Client's ID) Cataloguing-in-publication (CIP) Service Book Allocation Training of Affiliated Public Libraries Numbering System (ISBN / ISSN / ISMN) Legal Deposit Digital Reproduction

#### **II. Complex**

Affiliation of Public Libraries

Copyright Registration

#### **III. Non-Frontliner**

Children's Library Services

#### **Internal Services**

#### **I. Simple**

Accounting Process for Revenue, Disbursements and Expenditures

Cash Management Process – Collection Communication Management (Outgoing)

Payment Processing Records Information & Dissemination

### **II. Complex**

Procurement of Goods and Services

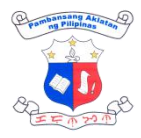

#### **FEEDBACKS AND COMPLAINTS**

**LIST OF OFFICES**

#### **CITIZEN'S CHARTER**

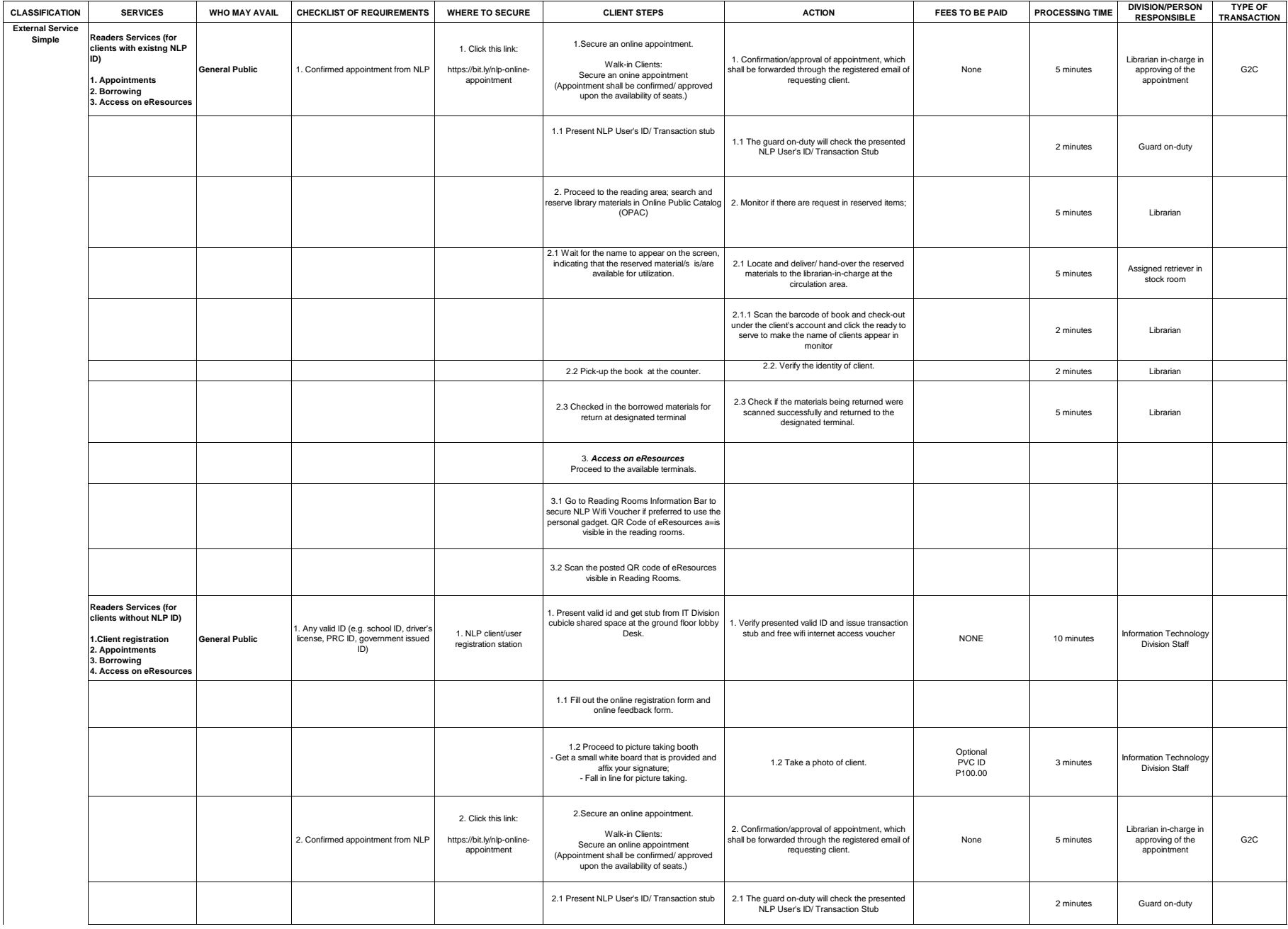

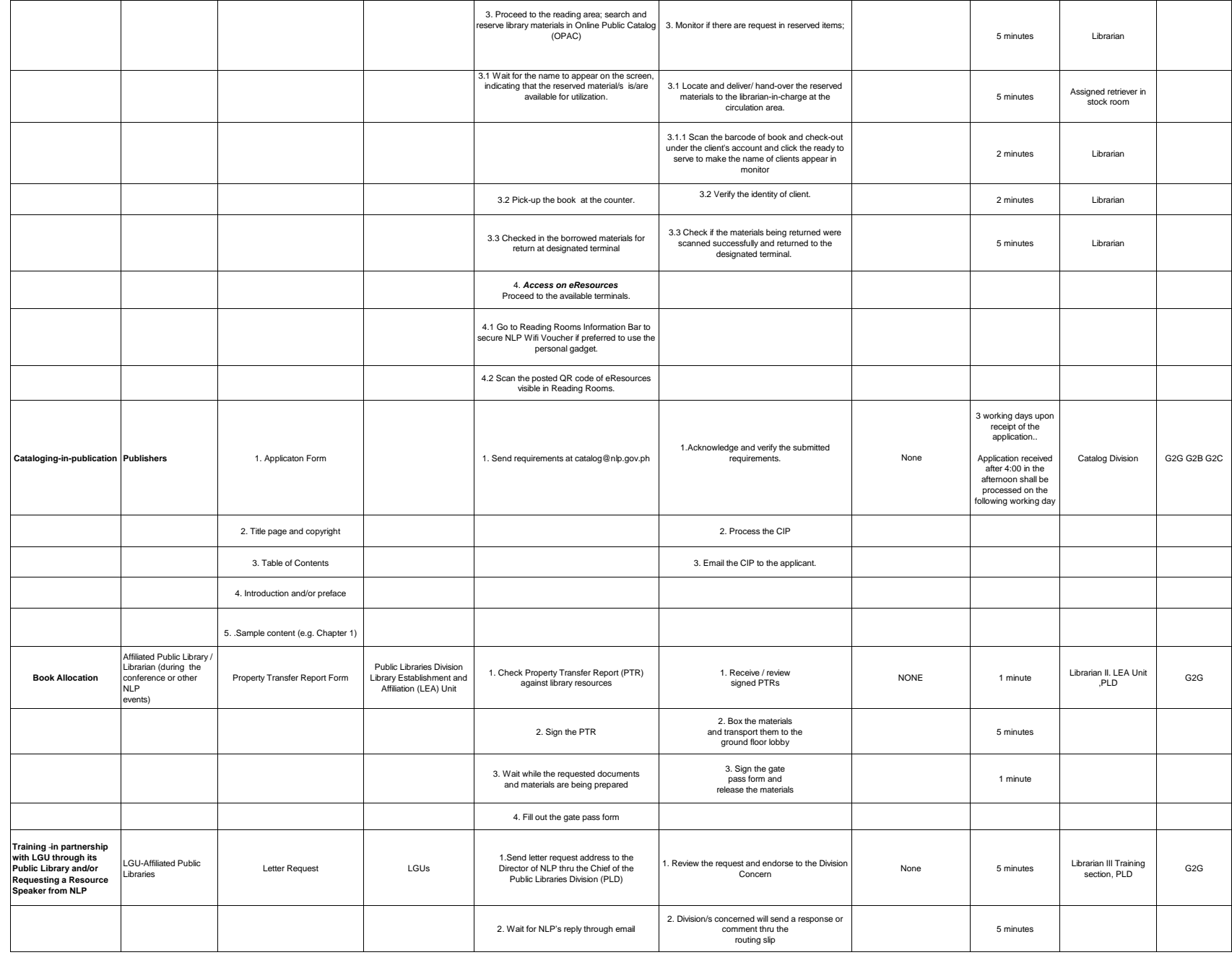

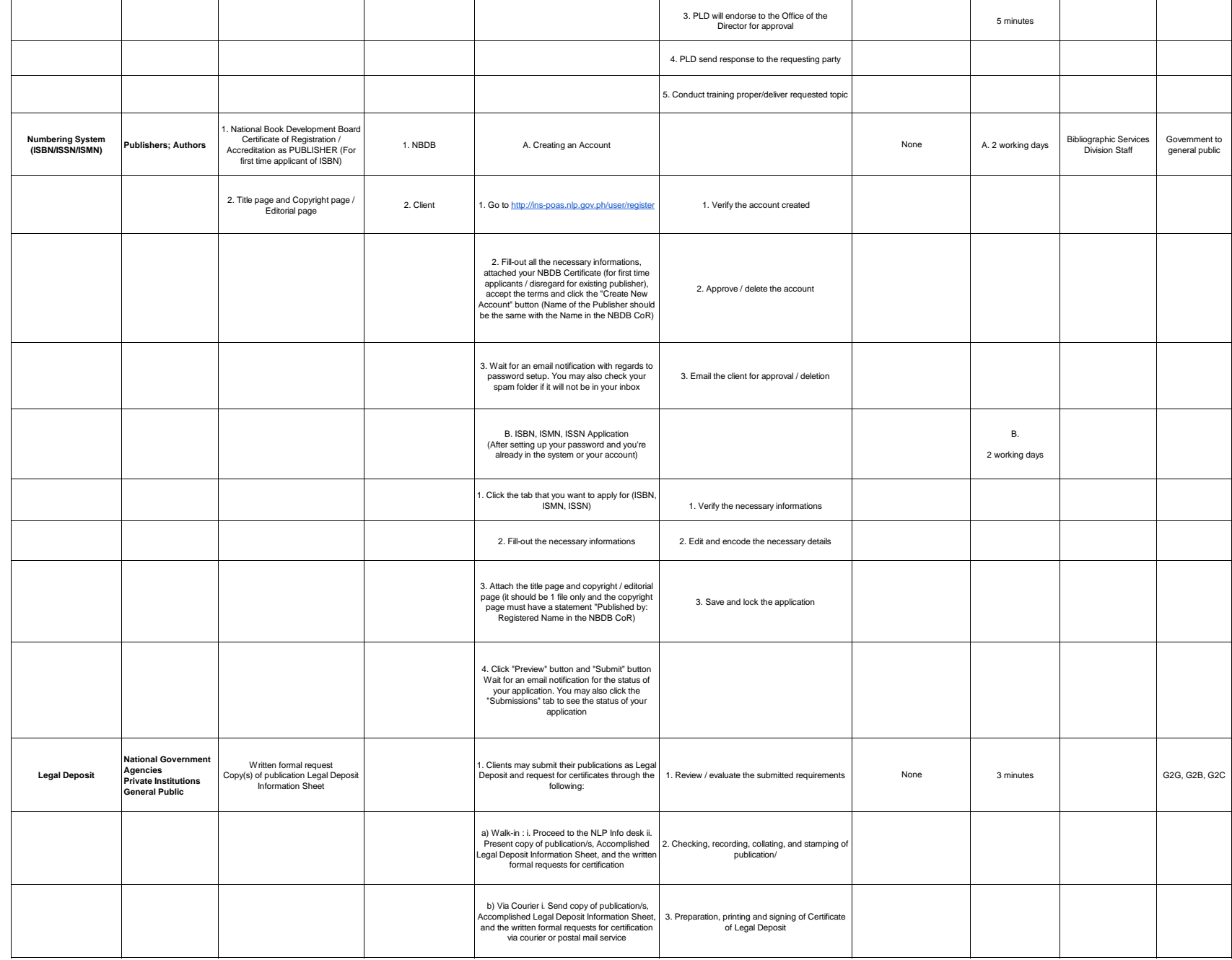

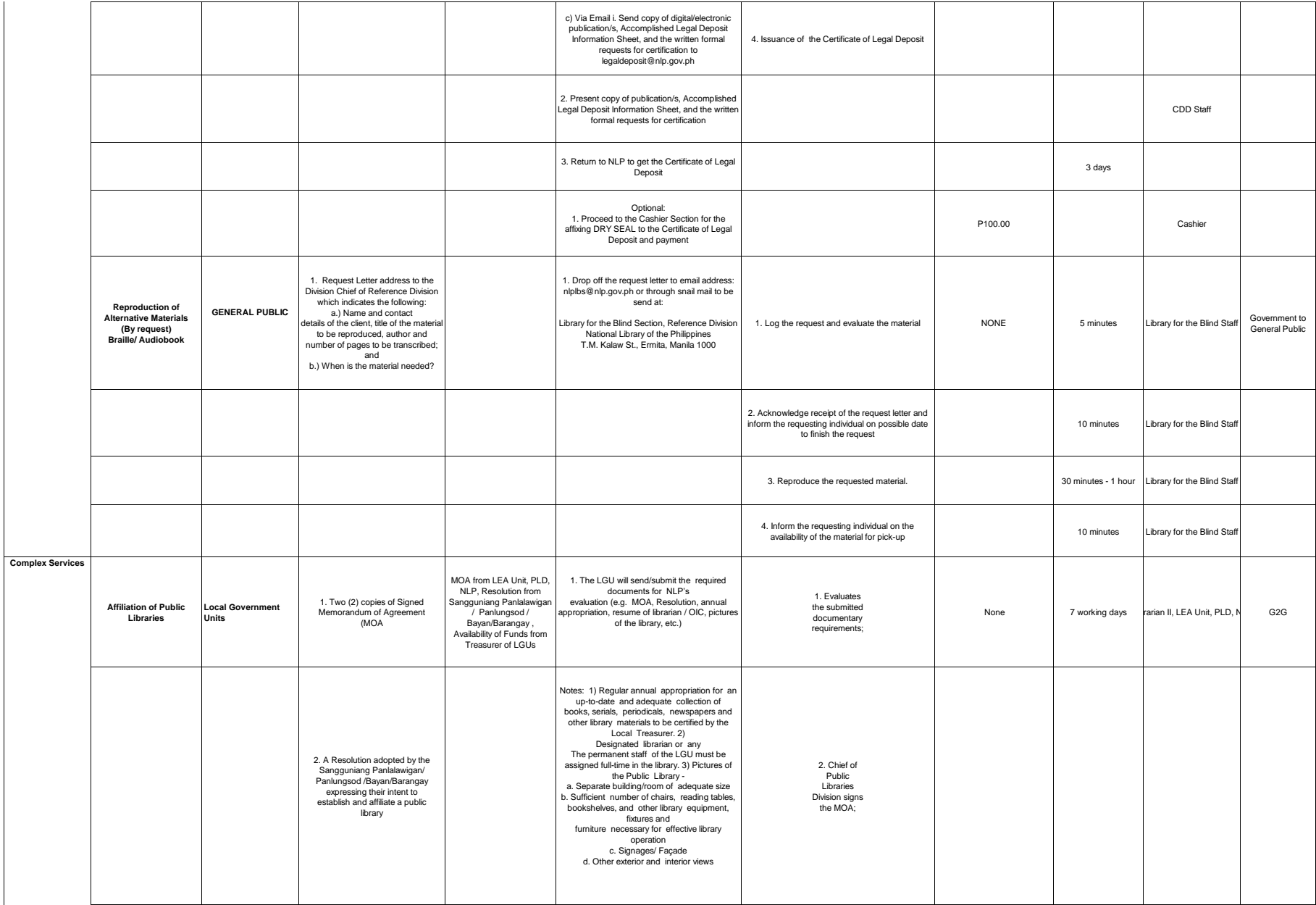

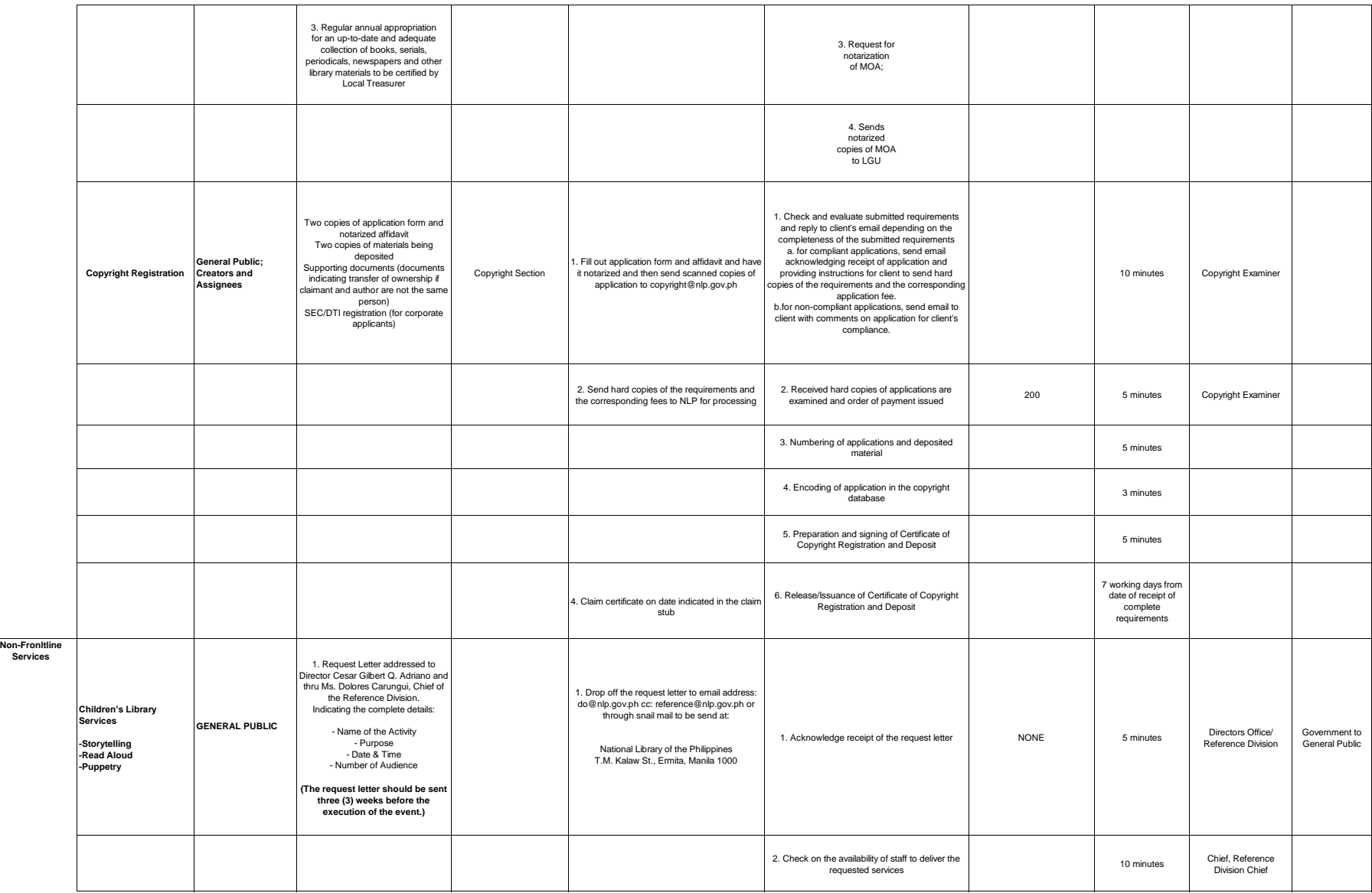

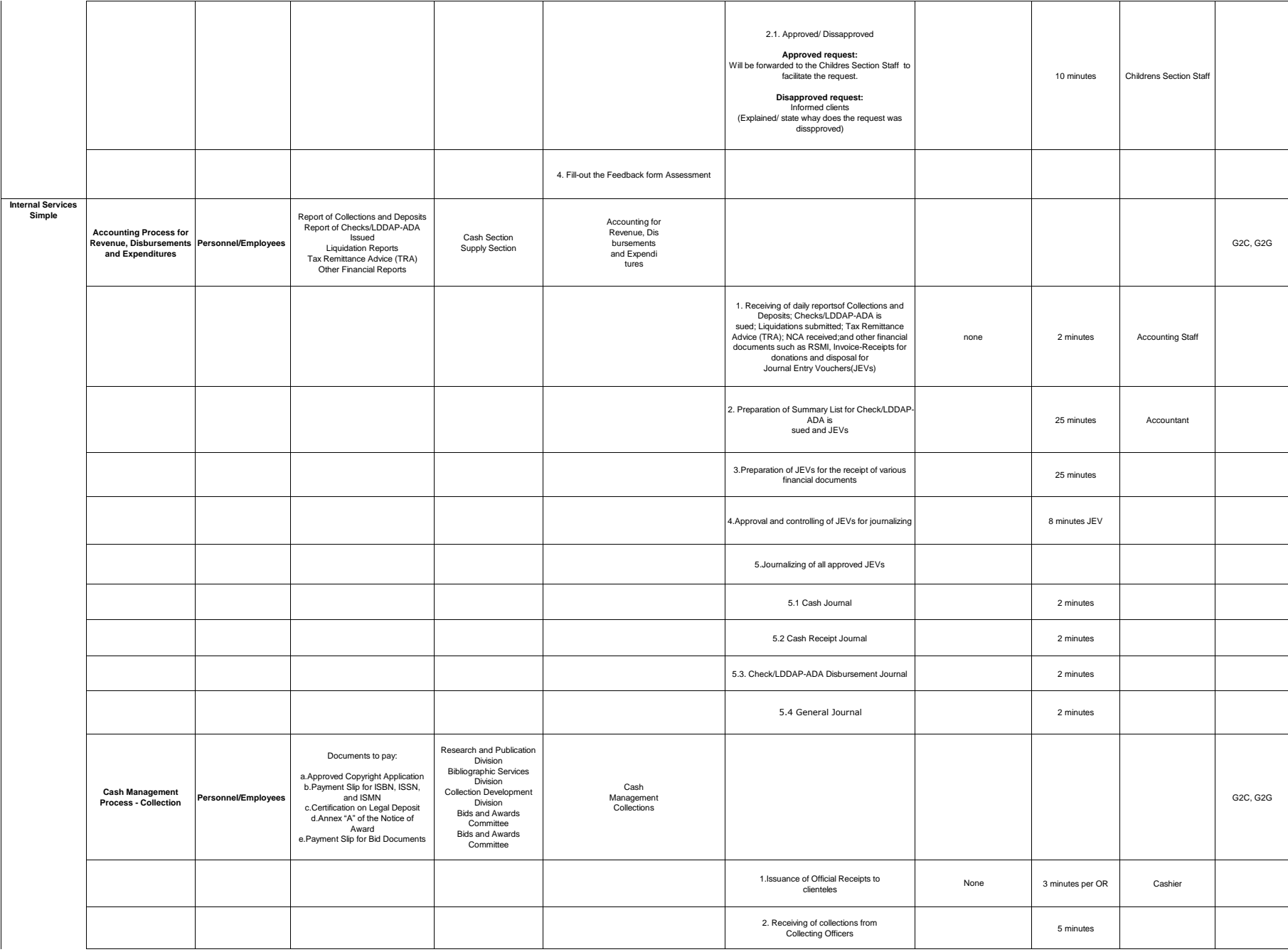

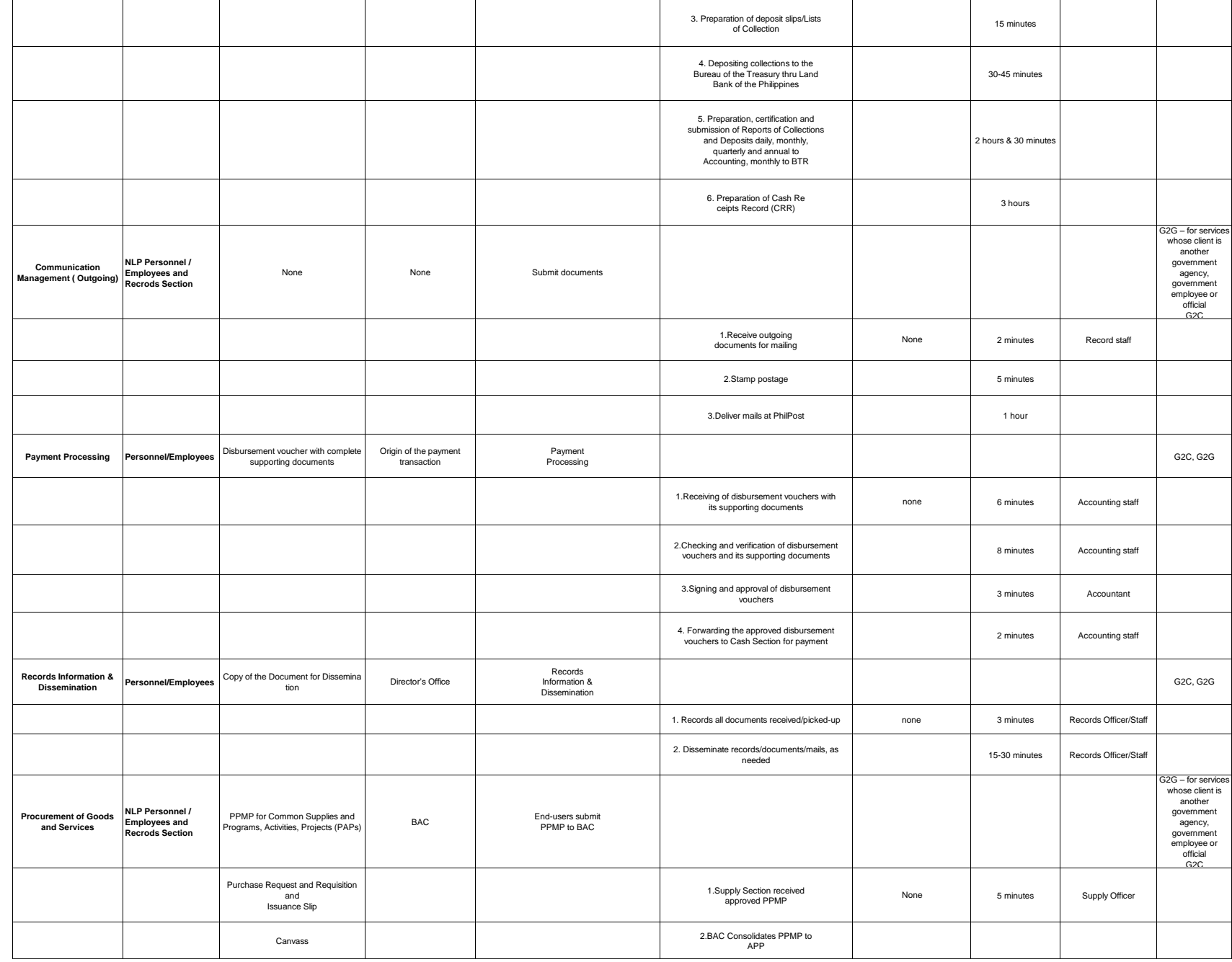

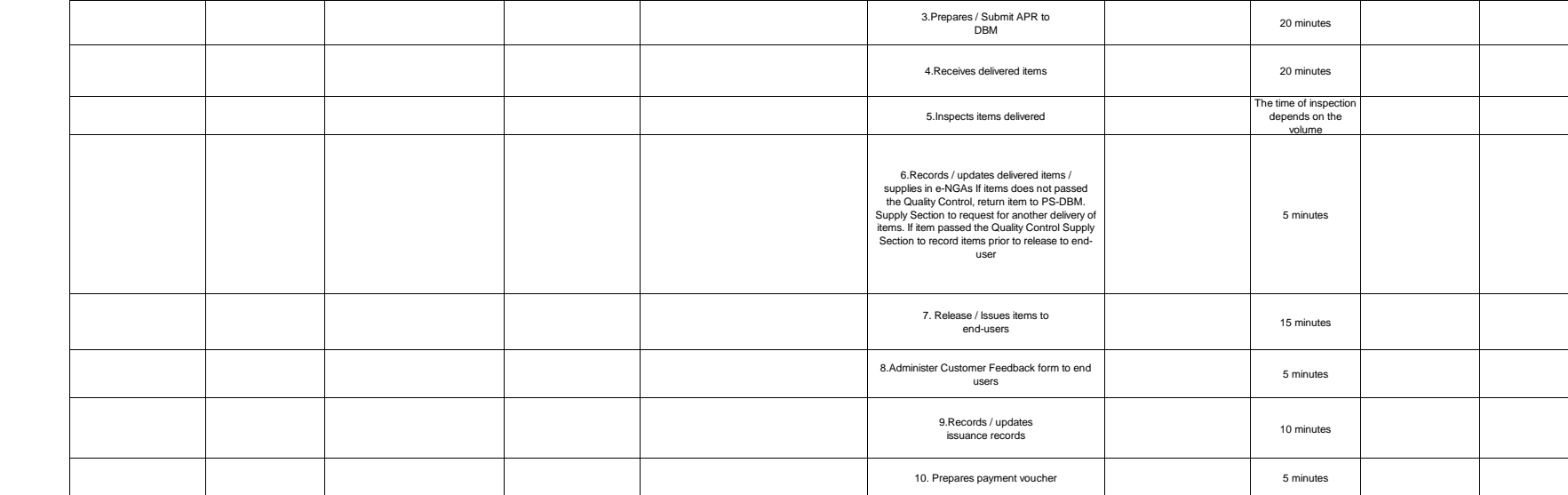

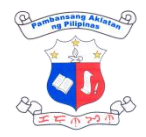

 $\overline{\phantom{a}}$ 

# **1. Feedback and Complaints**

 $\overline{1}$ 

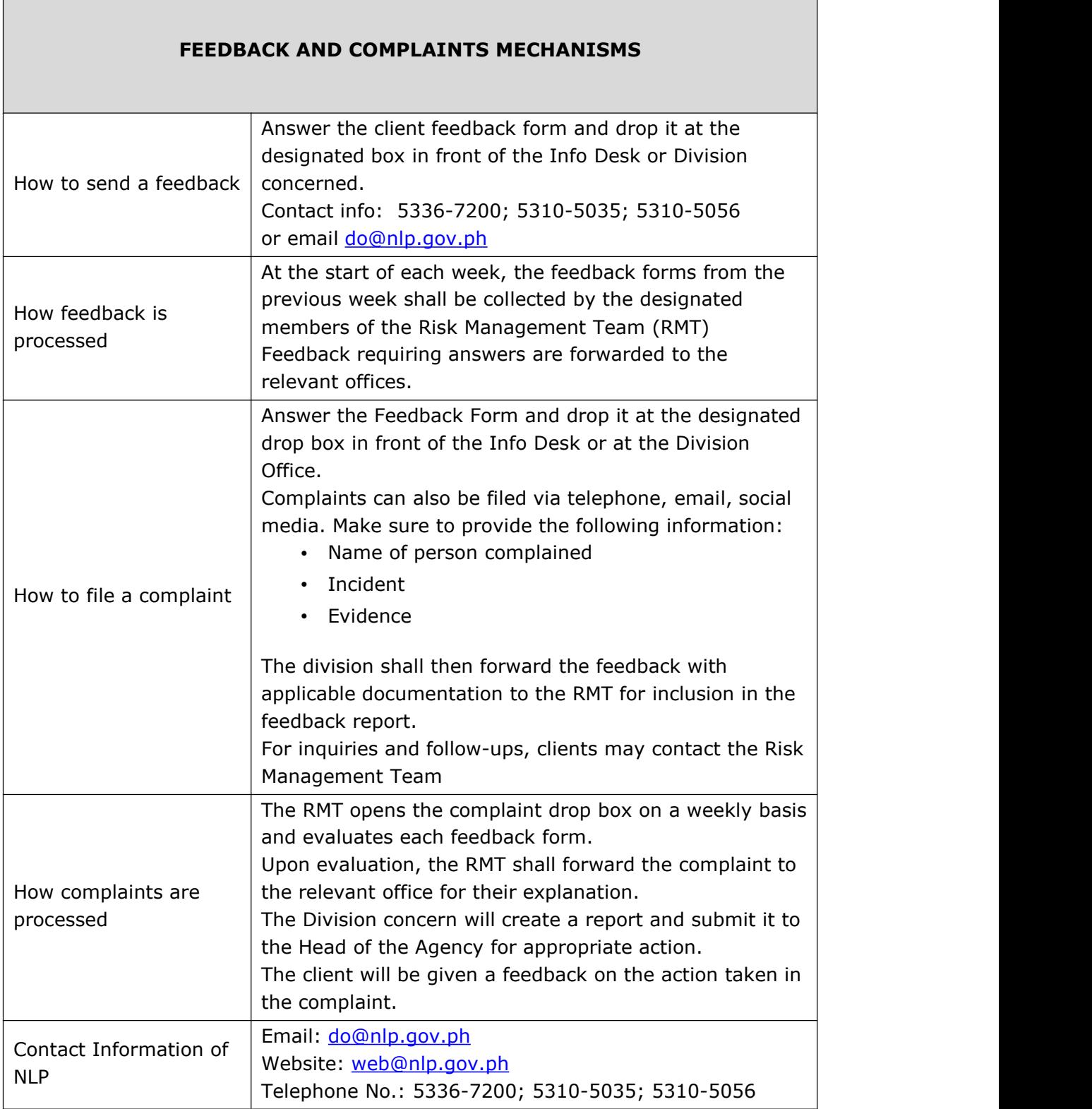

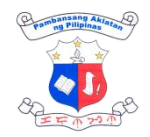

## **2. List of Offices**

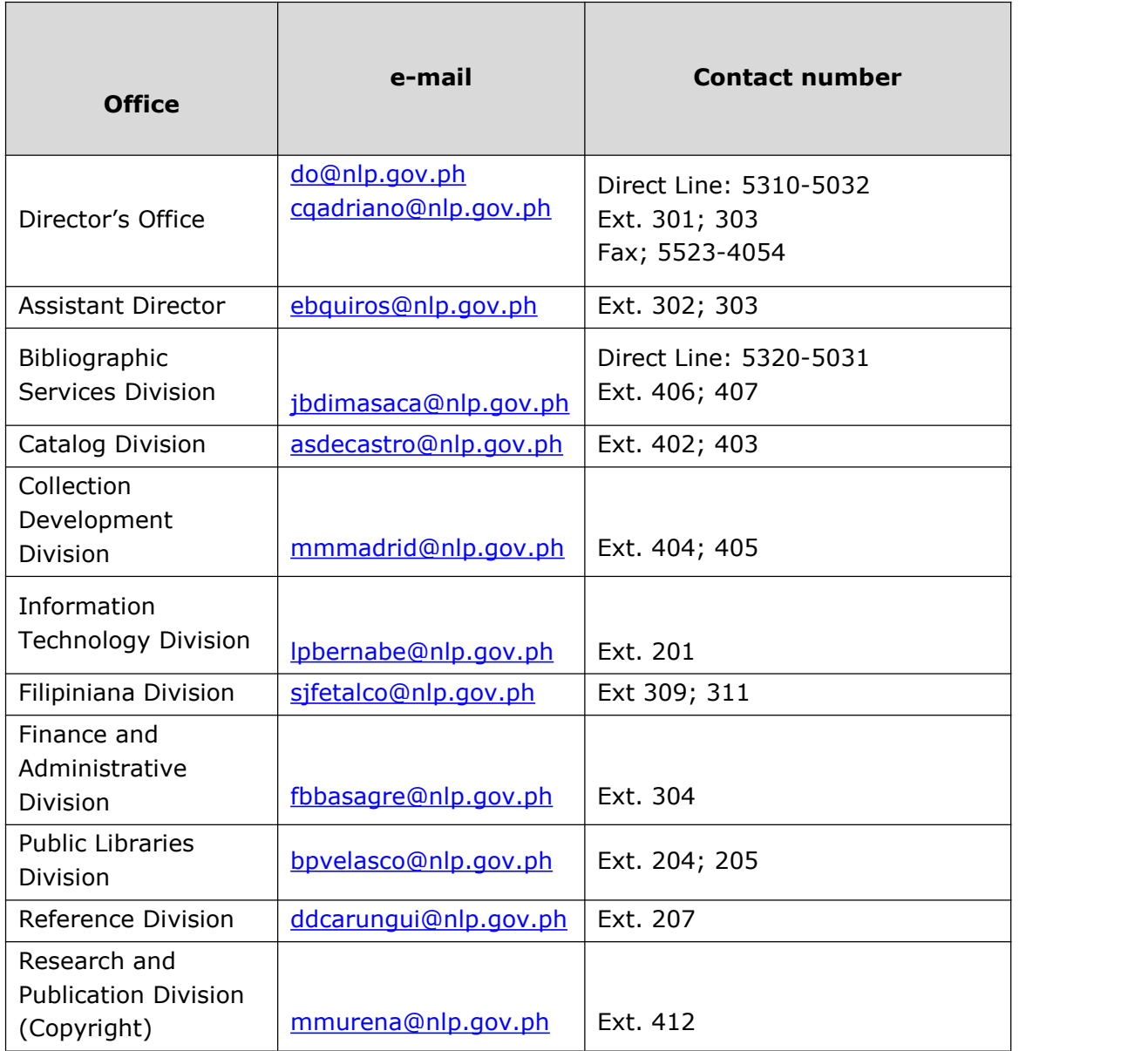